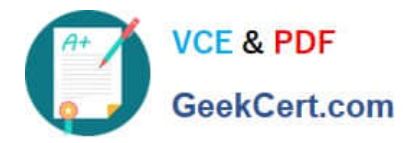

# **1Y0-311Q&As**

Citrix XenApp and XenDesktop 7.15 LTSR Advanced Administration

## **Pass Citrix 1Y0-311 Exam with 100% Guarantee**

Free Download Real Questions & Answers **PDF** and **VCE** file from:

**https://www.geekcert.com/1y0-311.html**

100% Passing Guarantee 100% Money Back Assurance

Following Questions and Answers are all new published by Citrix Official Exam Center

**C** Instant Download After Purchase **83 100% Money Back Guarantee** 365 Days Free Update 800,000+ Satisfied Customers

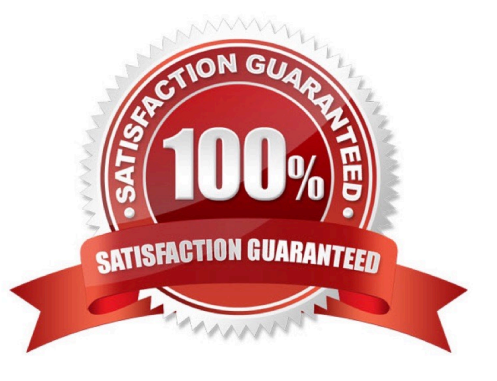

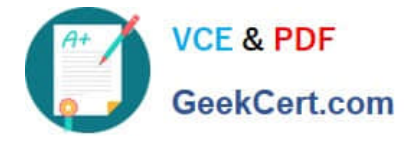

#### **QUESTION 1**

Scenario: A Citrix Engineer recently implemented a Provisioning Services environment, which includes a single Provisioning Services server with a locally attached Store. Management would like the engineer to expand the environment so that it can be used to support several critical use cases within the organization.

The following requirements exist for TFTP:

1.

TFTP requests must be distributed among the available Provisioning Services in the environment.

2.

TFTP requests must NOT be sent to Provisioning Services servers that are offline.

The engineer configured a Microsoft DHCP server to support the DHCP options boot method and will add a second Provisioning Services server to the environment soon.

Which action should the engineer take after the second Provisioning Services server is added to best meet these requirements?

A. Add the new Provisioning Services server name to the bootstrap file.

B. Use a Citrix ADC appliance to implement server load balancing of the TFTP service.

C. Add multiple option 66 entries to the Microsoft DHCP server.

D. Implement DNS-based round-robin load balancing with an A record that includes both Provisioning Services servers.

Correct Answer: B

### **QUESTION 2**

In which scenario should a Citrix Engineer use the Streamed VM Setup wizard instead of the XenDesktop Setup wizard?

- A. When using the client-side write cache
- B. When automatically adding virtual machines to a machine catalog
- C. When integrating XenApp 6.5
- D. When using the BDM Disk Partition boot method

Correct Answer: C

### **QUESTION 3**

A Citrix Engineer needs to prevent users from rapidly clicking an application icon and launching multiple sessions of the same published application.

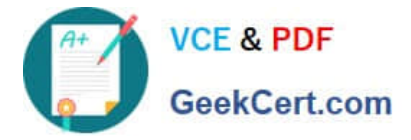

Which three methods should the engineer use to configure the multi-launch timeout setting? (Choose three.)

- A. Group Policy Object Remote Desktop Session Host settings
- B. web.config file on StoreFront server
- C. PowerShell Citrix snap-in commands
- D. StoreFront console Client Interface Settings
- E. Citrix policy setting

Correct Answer: BCD

#### **QUESTION 4**

The Provisioning Services servers are members of a specific and they appear under the Component node in the Provisioning Services console. (Choose the correct option to complete the sentence.)

A. Site

- B. Farm
- C. Device collection
- D. Store

Correct Answer: A

Reference https://docs.citrix.com/en-us/provisioning/current-release/manage/managing-servers.html

### **QUESTION 5**

Scenario: A Citrix Engineer completed the installation and setup of a new Citrix Workspace Environment

Management (WEM) infrastructure. To begin administration of the new environment, the engineer must

configure the console so that it is longer in the default, disconnected state.

Which three steps will the engineer take to complete the configuration? (Choose three.)

A. Enter the name and port for the SQL database server in the New Connection window.

B. Click `Connect\\' from within the \\'Home\\' tab of the Administration Console ribbon.

C. Enter the Infrastructure Server Name and administration port information in the New Infrastructure Sever Connection window.

D. Click "Connect" from within the `About\\' tab of the Administration Console ribbon.

E. Launch the Citrix Workspace Environment Management Administration Console from the Start menu.

Correct Answer: ABC

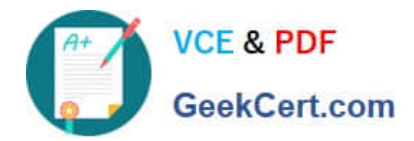

[1Y0-311 PDF Dumps](https://www.geekcert.com/1y0-311.html) [1Y0-311 Practice Test](https://www.geekcert.com/1y0-311.html) [1Y0-311 Study Guide](https://www.geekcert.com/1y0-311.html)